# **/domain/<DOMAIN>/alarms/notifiers/email**

, , .

- $\bullet$  [clean](#page-0-0)
- $\bullet$  [info](#page-0-1)
- [send\\_test\\_email](#page-1-0)
- [set](#page-1-1)

1 .

 [/cluster/mediator/<CLUSTER>/alarms/notifiers/email/](https://docs.eltex-co.ru/pages/viewpage.action?pageId=50962667). **domain/<DOMAIN>/alarms/notifiers/email/** .

O <CLUSTER>-<DOMAIN> - .

1 -

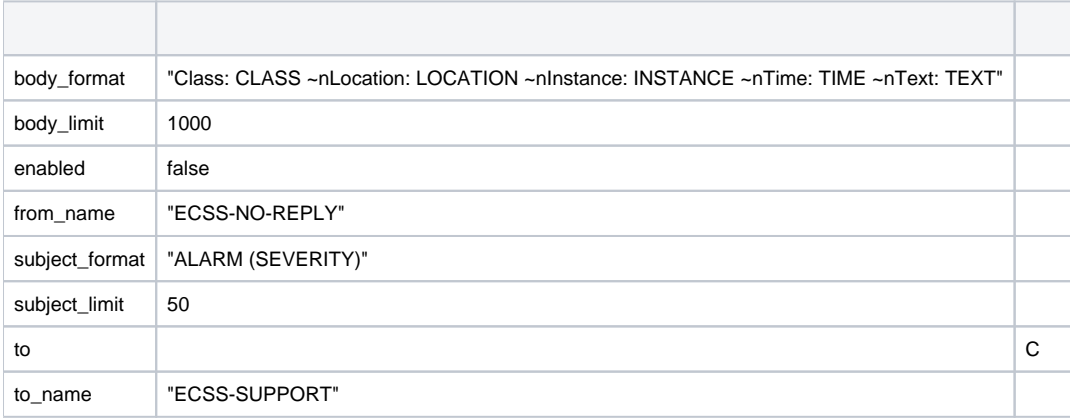

### <span id="page-0-0"></span>clean

```
 .
 :
/domain/<DOMAIN>/alarms/notifiers/email/clean
:
     \bullet : \pmclean [<KEY>]
:
<KEY> - , . . , . 1.
:
```
ssw@[mycelium@ecss3]:/#> domain/kolek.domain/alarms/notifiers/email/clean to

```
--------------------------------
|Name| Old value |New value|
|----+---------------+---------|
|to |kolek@eltex.loc| |
--------------------------------
```
### <span id="page-0-1"></span>info

```
 .
 :
```
/domain/<DOMAIN>/alarms/notifiers/email/info

```
:
       \bullet : 
          info [<KEY>]
:
```

```
<KEY> - , 1.
```
#### **:**

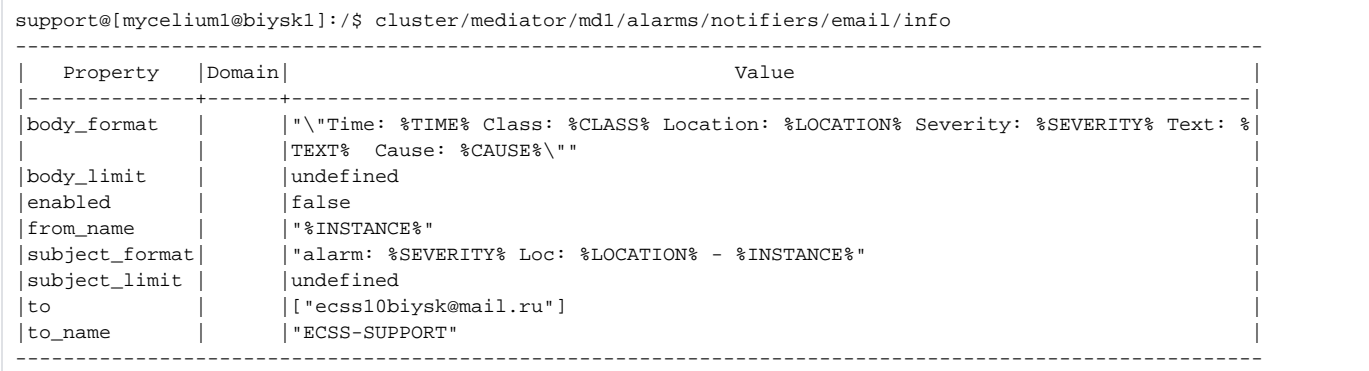

## <span id="page-1-0"></span>send\_test\_email

#### email-.

 **:**

/domain/<DOMAIN>/alarms/notifiers/email/send\_test\_email

#### send\_test\_email

**:**

**:** . **:**

support@[mycelium1@biysk1]:/\$ cluster/mediator/md1/alarms/notifiers/email/send\_test\_email

### <span id="page-1-1"></span>set

- .  **:**
- /domain/<DOMAIN>/alarms/notifiers/email/set
- **:** :
	- set <KEY> <VALUE>

```
<KEY> - , 1.
<VALUE> - .
```
**:**

**:**

support@[mycelium1@biysk1]:/\$ cluster/mediator/md1/alarms/notifiers/email/set \* to add eltex@mail.ru